SAP ABAP table VJGTEUWVCAL {Change Document Structure; Generated by RSSCD000}

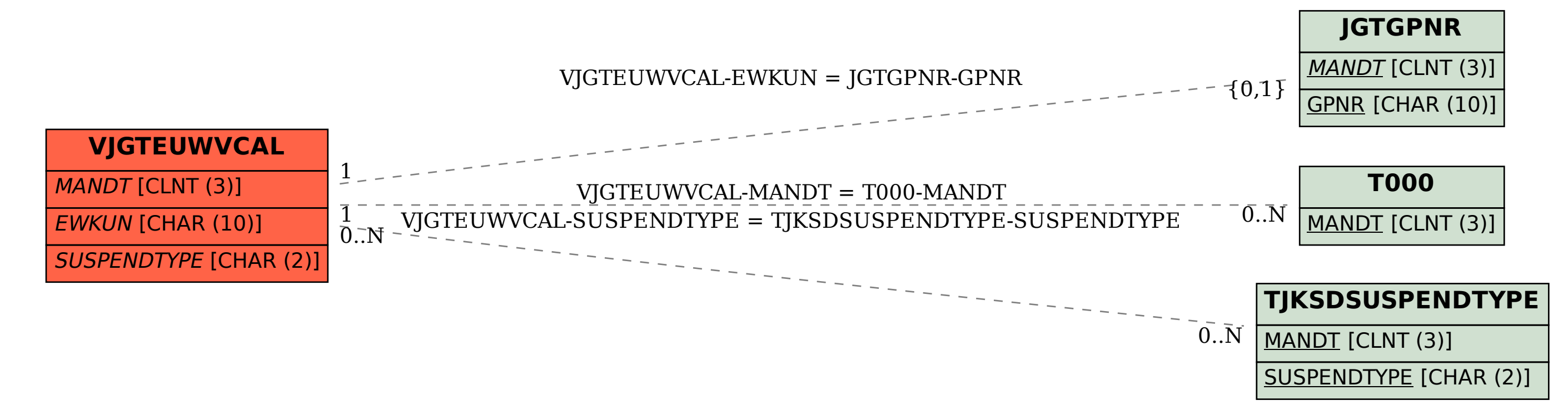